# FACTSHEET **KYC SPIDER TOOLBOX**

**Digitalisieren und automatisieren Sie Ihre Compliance. Einfach, intelligent und sicher.**

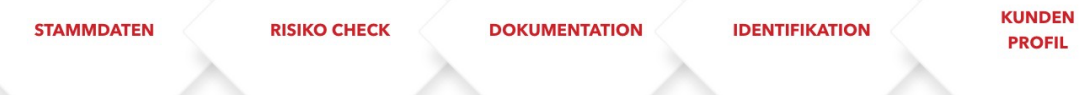

## KYC SPIDER

# **KYC TOOLBOX**

Die KYC Toolbox unterstützt Sie bei der Einhaltung der Vorschriften im Zusammenhang mit Geldwäscherei und der Verhinderung der Terrorismusfinanzierung. Aufgrund des modularen Designs passt sich die Toolbox an die verschiedensten Anwendungsfälle an; von schnellen und automatisierten KYC Checks bis hin zu einem vollständig integrierten, GwG konformen Onboarding Ihrer Kunden.

## **1. KYC FILE**

Für jede Ihrer geprüften Kundenbeziehung wird ein eigenes **KYC File** angelegt. Sämtliche Daten und Dokumente, die aus der Toolbox generiert oder über den **Upload Service** geladen werden, und für eine Compliance konforme Dokumentation erforderlich sind, werden in einer strukturieren Form im KYC File gesichert.

Die Verantwortung über die finale Beurteilung der Resultate obliegt der Compliance Fachstelle bzw. dem Kunden.

## **2. MATCHPROFIL**

Um die in diesem Dokument genannten Funktionen korrekt einzusetzen, wird ein vorab verifiziertes **Matchprofil** hinterlegt. Ohne ausdrücklichen Auftrag des Kunden zu einer individuellen Anpassung, wird das standardmässig hinterlegte und den gängigen Vorgaben der FINMA und des VQF entsprechende Matchprofil aktiviert. Das Matchprofil sollte an Ihr Compliance Konzept angepasst werden, in jedem Fall muss es jeweils von Ihnen bestätigt und unterzeichnet werden.

Weitere Informationen zu den Einstellungen sowie dem Matchprofil finden Sie hier verlinkt.

# **3. CHECK RISK**

Die Funktion **Check Risk** dient der Prüfung einer natürlichen oder juristischen Person (Kunde, Lieferant, andere relevante Personen) auf Hinweise, die bezüglich Geldwäscherei und Verhinderung der Terrorismusfinanzierung relevant sind.

Diese Standardabklärung liefert das Resultat "Hinweise auf mögliche Risiken gefunden" oder "keine Hinweise gefunden". Zu Dokumentationszwecken wird das Resultat, inklusive Hinweise zu den jeweiligen Kategorien **Sanktionen, PEP, Crime sowie Länderrisiken**, als KYC Check Report im KYC File abgelegt.

### **4. VERIFY RISKS**

Hinweise, die bezüglich Geldwäscherei und Verhinderung der Terrorismusfinanzierung relevant sind, müssen verifiziert werden. Es werden Hinweise angezeigt die gemäss hinterlegtem Matchprofil auf die überprüfte Person / Organisation zutreffen könnten. Sie können diese Hinweise verifizieren und habe die Möglichkeit, Treffer als **True / False Positive** zu bewerten und zu kommentieren. Zu jeder abgeschlossenen Verifikation wird ein **Investigation Report** erstellt und im **KYC File** abgelegt. Diese Dokumentationen stehen für Sie zum Herunterladen bereit.

#### **5. RE-CHECK INKL. WHITELISTING**

Mit der Toolbox können Sie Ihren Kundenstamm **periodisch auf Risiken prüfen**. Sofern Ihre Kundendaten mittels **Document Store** in der Toolbox abgespeichert werden, wird die Verifikation und Bewertung der jeweiligen Kundenbeziehung gespeichert. Somit wird bei einem erneuten KYC Check, welcher entweder pro Kundenbeziehung oder den gesamten Kundenstamm, mittels Uploads eines CSV-Files oder als erneute Übermittlung der Kundendaten via API durchgeführt werden kann, die bereits vorliegende Bewertung berücksichtigt und lediglich die **Kundenbeziehungen mit veränderter Risikosituation** zur erneuten Prüfung vorgelegt (**White-Listing**). Die KYC Checks und die damit verbundene Risikoeinstufung werden im KYC File abgelegt. Vorherige Checks können jederzeit im Sinne eines Audit Logs aufgerufen und eingesehen werden.

# **6. CCC CHECK (Crypto Compliance CHECK)**

Der Crypto Compliance Check unterstützt Sie bei der Einhaltung Ihrer GwG Vorschriften in Zusammenhang mit **Crypto Currencies** und **Blockchain Technologien**. Mittels der detaillierten Prüfung von Wallets und Transaktionen, können Sie schnell und zuverlässig Hinweise auf mögliche Betrugsfälle ermitteln. Die zugrundeliegende Risiko Policy umfasst verschiedenste Kategorien wie zum Beispiel illegale Zahlungen aus dem **Darknet, Diebstahl, Sanktionen und High Risk Organisationen, aber auch Coin Mixer, Gambling und Diebstahl**.

Dieser Service unterstützt **mehr als 250 verschiedene Blockchains/Token**. Das detaillierte Resultat wird als Bericht im KYC File abgelegt.

## **7. VIDEO IDENTIFICATION**

Bei der Video-Identifikation wird der Kunde in einem **Videogespräch** von einem geschulten und zertifizierten Agenten durch den Identifikationsprozess geleitet und dabei zweifelsfrei identifiziert. Sämtliche in der Videoidentifikation erhobenen Daten, Fotos und Sprachaufzeichnungen werden im **KYC File** abgelegt.

Die **Video-Identifikation** wird nach dem FINMA Rundschreiben 2016/07 und ermöglicht die Kundenidentifikation, ohne dass zusätzliche Massnahmen (Mikrotransaktion, Adressnachweis) notwendig werden. Den Ablauf des Identifikationsprozesses finden Sie hier: Ablauf Prozess.

Die Voraussetzungen für eine solche Identifikation können von Ihnen festgelegt und individuell an Ihre internen Compliance Standards angepasst werden. Bei Transaktionsgeschäften gelten diverse Schwellenwerte, ab welchen die Identifikation einer Person/ Gesellschaft nach FINMA Rundschreiben 2016/07 erfolgen muss. Bei rechtlichen Fragen oder Fragen zur Anwendbarkeit vernetzen wir Sie gerne mit den passenden Spezialisten aus unserem **Partnernetzwerk**.

## **8. ONLINE IDENTIFICATION**

Alternativ zur Video-Identifikation bietet Ihnen die Toolbox eine **vollautomatisierte Identifikation Ihrer Kunden** an, die **rund um die Uhr** und unabhängig von Service Zeiten zur Verfügung steht. In diesem Verfahren wird der Kunde mittels **Algorithmus** durch den Identifikationsprozess geleitet. In den allermeisten Fällen kann die Online-Identifikation nach Abschluss des Identifikationsprozesses unmittelbar und automatisiert freigegeben werden. Werden vom Algorithmus Auffälligkeiten erkannt, erfolgt im Anschluss ein manueller Review durch einen geschulten Agenten. Sämtliche in der Online-Identifikation erhobenen Daten und Fotos werden im **KYC File** abgelegt.

Die Online-Identifikation wird nach den neuesten Vorgaben des FINMA Rundschreiben 2016/07 durchgeführt und umfasst einen automatisierten **ID-Check, Erkennung von Sicherheitsmerkmalen auf Ausweisdokumenten sowie eine Gesichtserkennung und Liveness Check.** 

## **9. ONBOARDING CHATBOT**

Im Rahmen des Kundenonboardings ist ab bestimmten Investitionssummen die Ermittlung weiterer Informationen, wie z.B. der Herkunft der eingebrachten Vermögenswerte, Art und Zweck der Geschäftsbeziehung oder über die Besitzverhältnisse (wirtschaftlich Berechtigter, Kontrollinhaber) essentiell.

Der digitale **Onboarding Chatbot** ermöglicht eine einfache und strukturierte Erfassung dieser GwG relevanten Informationen. Während des **automatisiertenund standardisierten Dialoges**, wird im Hintergrund ein KYC Checkdurchgeführt. Bei Hinweisen auf mögliche Risiken stellt der Chatbot zusätzliche Fragen, die zur Validierung der Risiken hilfreich sein können. Der Onboarding Chatbot ist mit einer **2 Faktor Authentisierung** abgesichert, zudem wird der Kunde am Ende des Chatbotdialoges aufgefordert, die korrekte Datenerfassung zu bestätigen und die Gegenpartei über allfällige Änderungen proaktiv zu informieren.

Der Chatbot kann mittels iFrame in Ihre eigene Umgebung eingebunden werden. Auf Wunsch prüfen wir auch gerne individuelle Anpassungen.

Die im Chatbot erfassten Informationen bilden die Basis für die Aus den über den Onboarding Chatbot generierten Informationen werden die relevanten **Compliance Formulare** erstellt und im **KYC File** abgelegt.

## **10. COMPLIANCE DOKUMENTATION (Generate Forms)**

In der Toolbox stehen verschiedene **Compliance Formulare** als Template zur Verfügung, abgestimmt auf die Vorgaben des VQF.

Basierend auf den bereits ermittelten und vorliegenden Informationen, kann die Toolbox diese Formulare automatisiert erstellen. Dabei ist sichergestellt, dass immer die richtigen Formulare (**Kundenprofil, Risikoprofil, Identifizierungsformular, Formulare für wirtschaftlich**  **Berechtigter (A) sowie Kontrollinhaber (K)**) ausgewählt werden. Sollten relevante Informationen und Unterlagen zur Erstellung dieser Formulare fehlen, werden Sie vorgängig darauf hingewiesen und können diese Informationen ergänzen.

Weichen Ihre Formulare von denen des VQF ab – prüfen wir gerne Ihre Dokumente auf eine mögliche Digitalisierung, damit Sie diese automatisch über die Toolbox generieren können.

## **11. VERIFICATION ASSISTANT**

Aktuelle Daten sind essentiell zur Einhaltung der Geldwäscherei Vorschriften. Der Verification Chatbot ermöglicht Ihnen, schnell und unkompliziert die **individuellen Daten Ihrer Kundenbeziehung zu verifizieren**. Der Verification Chatbot fragt die relevanten Daten (z.B. Name, Vorname, Geburtsdatum, Nationalität etc.) ab und bittet den Kunden, die Richtigkeit zu bestätigen. Diese Daten werden anschliessend in die jeweilige Kundenbeziehung übernommen.

Der Verification Chatbot ist mit einer **2 Faktor Authentisierung** abgesichert, zudem wird der Kunde am Ende des Chatbotdialoges aufgefordert, die korrekte Datenerfassung zu bestätigen und die Gegenpartei über allfällige Änderungen proaktiv zu informieren.

### **12. Media Check**

Mit dem **Media Check** bieten wir Ihnen ein weiteres Tool an, mit welchem Sie Ihre (potentiellen) Kunden und Business Partner auf allgemeine **Google** und Webseiten Einträge sowie generelle Medien News, inklusive **Social Media Kanäle** überprüfen können. Dieses Tool ist ideal, um einen ersten, generellen medialen Eindruck und Überblick zu einer Person oder einem Unternehmen zu erhalten oder ein Kundendossier zu vervollständigen.

#### **13. ENHANCED DUE DILIGENCE (EDD ASSISTANT)**

Werden weiterführende Informationen für eine Risikobeurteilung benötigt, kann mit dem **EDD Assistant** eine vertiefte Abklärung ausgelöst werden. Der EDD ist spezifisch für GwG Themen optimiert und ermöglicht sowohl eine GwG Themen übergreifende Abklärung wie auch eine vertiefte Abklärung von einzelnen Themen (z.B. **Geldwäsche, Finanzdelikte, Korruption, Strafverfahren, Terrorismus etc.**). Die weltweit auf Webseiten, in Mediendatenbanken und Firmenregistern gefundenen Informationen können vom Compliance Officer bewertet und kommentiert werden. Zudem besteht die Möglichkeit, eigene Dokumente oder auch Webseiten dem Report hinzuzufügen. Der finale Report wird anschliessend im **KYC File** abgelegt.

## **14. ESG DUE DILIGENCE (ESG ASSISTANT)**

Die Überwachung von **ESG (Environmental, Social & Governance)** Risiken wird zu einer neuen, zusätzlichen Compliance Anforderung. Analog zum EDD Assitant bietet die Toolbox hierfür einen ESG Assistant an, der für Ihre Geschäftsbeziehungen (z.B. Lieferanten) relevante Informationen zu Themen wie **Umweltvergeben, Kinderarbeit, Landraub oder auch Konfliktmineralien** ermittelt. Die weltweit auf Webseiten, in Mediendatenbanken und Firmenregistern gefundenen Informationen können vom Compliance Officer bewertet und kommentiert werden. Zudem besteht die Möglichkeit, eigene Dokumente oder auch Webseiten dem Report hinzuzufügen. Der finale Report wird anschliessend im **KYC File** abgelegt.

#### **15. REGISTRY CHECK**

Mit dem Registry Check kann das **schweizerische Handelsregister** überprüft werden. Mit dieser Suche wird ein Report erstellt, in welchem die Publikationen aus dem schweizerischen Handelsamtsblatt (SHAB) aufgelistet werden. Dieser Report wird im KYC File abgelegt und steht für den Download zur Verfügung.

#### **16. ADDRESS CHECK**

Mit dem Address Check kann überprüft werden, ob der Name der Person wie angegeben, an der Adresse bei der Schweizerischen Post registriert ist. Falls mehrere Namen und/oder Adressen erfasst sind, werden alle Kombinationen überprüft. Mit der Suche wird im **KYC File**  gleichzeitig ein «Address Check Report» verfügbar, welcher ein detailliertes Resultat liefert. Der «Address Check» steht auch in der KYC-API zur Verfügung.

## **17. MRZ CHECK**

Mit der Funktion MRZ Check (die Machine Readable Zone (MRZ) eines Dokumentes) kann ein Identifikationsdokument auf seine Lesbarkeit analysiert werden (OCR Analyse). Die Checksummen werden geprüft und wir stellen Ihnen einen Score von 0 bis 100 zur Verfügung. 100 bedeutet, dass alle Check-Summen korrekt sind und das Identifikationsdokument einwandfrei lesbar ist. Dieser Check dient der schnellen Prüfung, ob das Dokument in einer rechtlich passenden Form (lesbar) vorliegt.

#### **18. UPLOAD SERVICE**

In die Toolbox können sämtliche für die Kundenbeziehung benötigten Unterlagen in das **KYC File** hochgeladen und gesichert werden.

Der Upload kann durch den Compliance Officer, via API oder auch vom Kunden durchgeführt werden. In diesem Fall können Sie die zu überprüfende Entität per E-Mail benachrichtigen und auffordern, die erforderlichen Dokumente direkt selber über einen mittels 2 Faktor Authentifizierung gesicherten Upload in die Toolbox hochzuladen. Eine allfällige Speicherung erfolgt nach den in unserer Plattform Datenschutzerklärung definierten Grundsätzen.

#### **19. MONITORING / SCAN (BATCH-NAME-CHECK)**

Die Toolbox bietet mittels Monitorings die Möglichkeit, alle bestehenden Kundenbeziehungen in einem Schritt auf eine veränderte Risikosituation zu prüfen.

Diese Funktion steht alternativ auch für einen Upload von neuen Kundenbeziehungen zur Verfügung, der mittels CSV File erfolgen kann. Die Toolbox legt automatisch ein KYC File für jede überprüfte Person/Organisation an. Sind in diesem File Kunden enthalten, die bereits in der Toolbox bereits angelegt wurden, werden diese mit dem Scan aktualisiert und überprüft.

#### **20. DOCUMENT STORE**

In der Toolbox bieten wir Ihnen die die Möglichkeit, erfasse Kundendaten, Reports und KYC Dokumente langfristig zu speichern (Document Store). Die Speicherung erfolgt auf **Schweizer** 

**Servern**, zu **sehr hohen Sicherheitsstandards**. Ist der Document Store aktiviert, bleiben die erfassten Daten dauerhaft in der Toolbox erhalten, so dass ein **Zugriff auf historische Daten** jederzeit gewährleistet ist. Weiterhin wird das **White-Listing** im Rahmen der KYC Checks unterstützt, so dass bei einer periodischen Überprüfung nur die Kundenbeziehungen mit einem geänderten Risikoprofil erneut geprüft werden müssen. Der Document Store wird als **fixe Gebühr oder flexibel pro erfasster Kundenbeziehung** angeboten.

Wird die Aktivierung des Document Stores Sofern diese Speicherung nicht gewünscht, ist KYC Spider aufgrund des Datenschutzgesetz verpflichtet, alle in der Toolbox aufliegenden Daten inklusive Logfiles und Reports, zu löschen. Hierbei wird auf die KYC Plattform Datenschutzerklärung verwiesen. Dies bedeutet, dass nach Ablauf der von 4 Wochen (nach erstmaliger Erfassung der Kundenbeziehung), diese inklusive aller Daten gelöscht wird und neu wieder in der Toolbox erfasst werden muss

#### **21. WEB-SERVICE (API)**

Mittels Webservice (API) ist es möglich, die Toolbox auf einfache Art und Weise mit anderen Systemen zu verbinden. Die verschiedenen API Calls ermöglichen eine flexible Integration und können sowohl für einzelne KYC Checks, wie auch eine vollständige Automatisierung des Onboarding Prozess genutzt werden.

Das KYC Spider Team stellt Ihnen auf Wunsch gerne die technische Spezifikationen zur Schnittstelle zur Verfügung.

# **22. SUPPORT DESK**

Sie haben eine fachliche Frage zu einem Kundenfall? Wie vernetzen Sie gerne mit unseren Fachspezialisten.